# **Student Directions - All the Buzz about Baroque**

By Lois Reynolds, Sun Associates

With your partner, you are to create a poster about a composer from a European country during the Baroque period. The format is specified in **Part IV. Poster Format Guidelines**. You will be assigned your composer based on the number you and your partner draw from the project lottery can (a can, from which students pick a number, that associates them with a particular composer in the table).

#### **I. Research**

Take time to explore at least two musical examples of your composer at the sites listed.

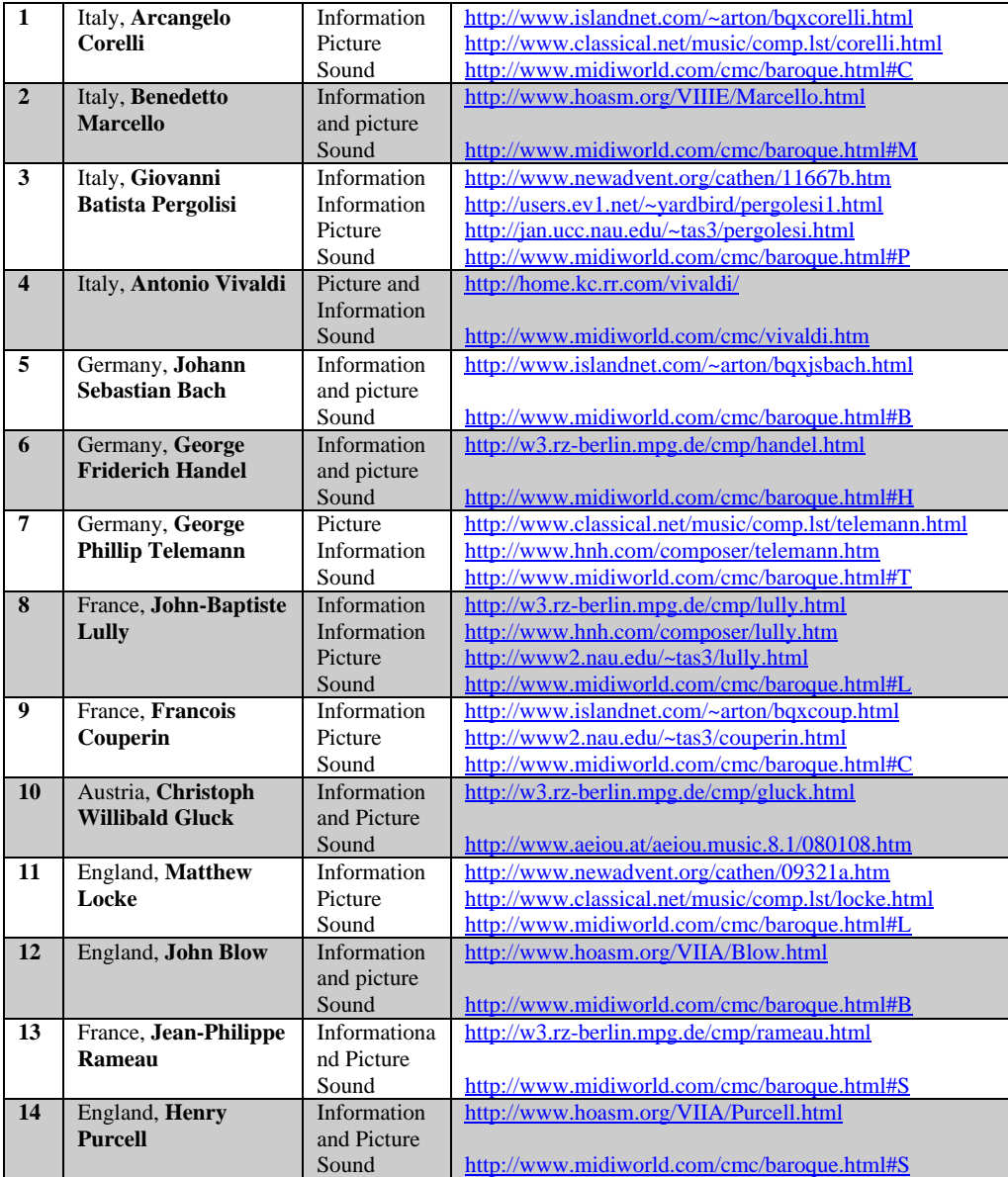

Integrating Music and Technology 1 2001, Sun Associates

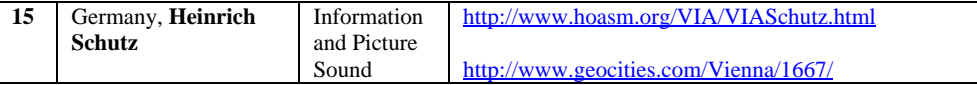

1. You and your partner will spend three days in the library doing the research. Research is also encouraged outside of the classroom time. You will gather information about your composer, his country, and his life and times, answering the questions on the **Fact Finding Guidelines**, completing as much of it as possible. See if you can find answers to the questions on the **Class Discussion** Topics.

2. Remember to listen to musical examples of your composer. **\*\*Note:** Computers must have free **Quicktime** player (from Apple - Cross Platform) installed to run the sound files. Headphones are a plus

3. Each partnership must include in your sources at least one book and two Internet Websites. Be sure you record your sources carefully. Refer to Classroom Connect's Website http://www.classroom.com/community/connection/howto/citeresources.jhtml for the correct method.

#### **More Websites**

In addition to the individual composer sites above, you can look into these links: http://www.islandnet.com/~arton/baroqmus.html

http://www.baroque-music.com

http://www.baroque.org/discbaroque/discbarhome.html

http://trumpet.sdsu.edu/M151/Baroque\_Music1.html

http://members.ozemail.com.au/~davcooke/abbey.htm (sound examples)

http://www.dovesong.com/positive\_music/archives/baroque/about\_baroque.asp

http://classicalmus.hispeed.com/baroque.html (a list of Baroque links)

Names: \_\_\_\_\_\_\_\_\_\_\_\_\_\_\_\_\_\_\_\_\_\_\_\_\_\_\_\_\_\_\_\_\_\_\_\_\_\_\_\_\_\_\_\_\_\_

# **II. Record your answers: Baroque Composer Fact Finding Sheet**

Composers Name:\_\_\_\_\_\_\_\_\_\_\_\_\_\_\_\_\_\_\_\_\_\_\_\_

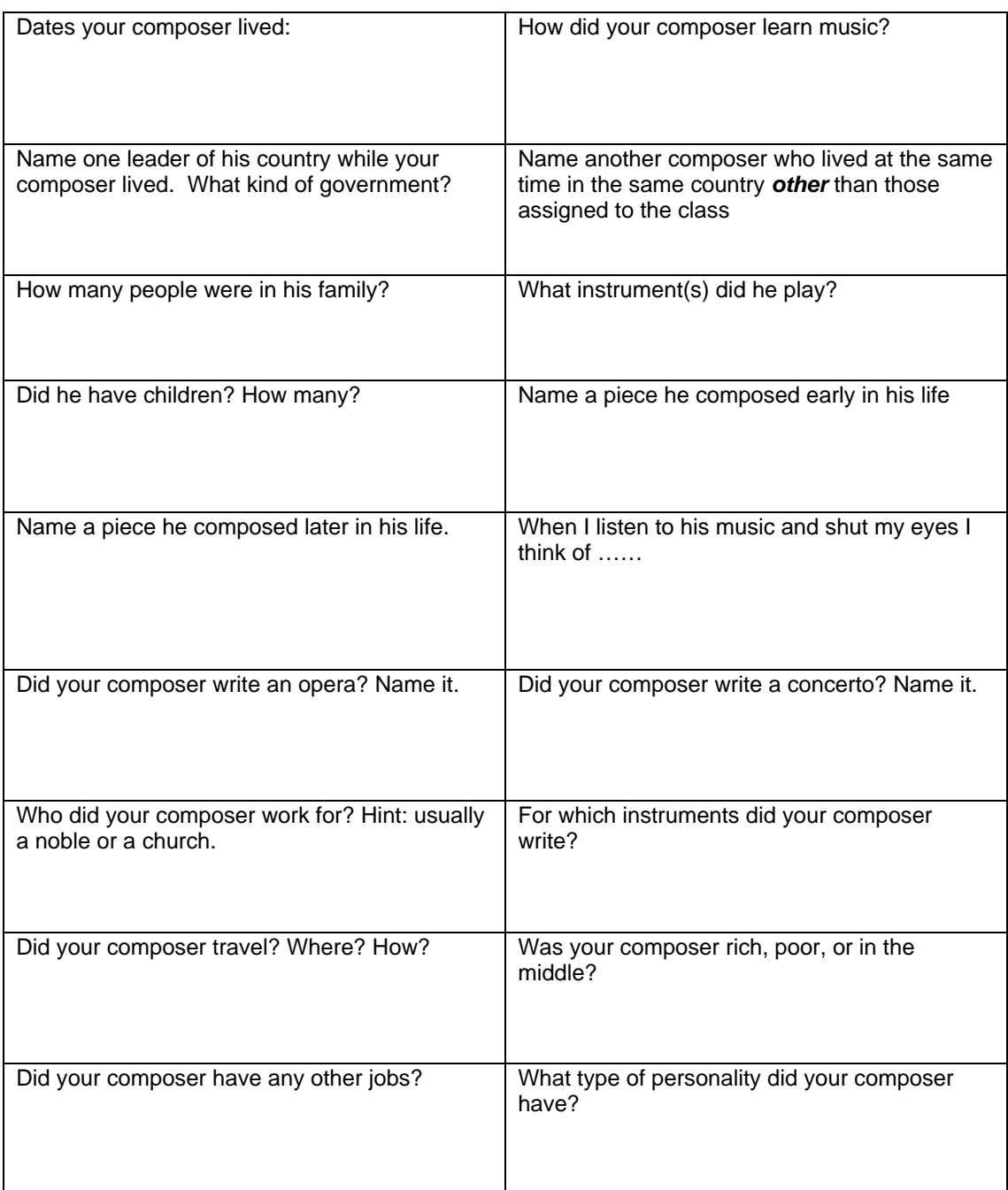

# **Write your sources on the reverse side of this sheet.**

Integrating Music and Technology 3 2001, Sun Associates

### **III. Class Discussion Questions**

As you are doing your research, look for answers to these questions, which we will talk about after the posters are graded.

- 1. What is a harpsichord? How many of your composers played this instrument?
- 2. The Concerto and Sonata forms of music were new in the Baroque period. What is a Concerto? A Sonata?
- 3. How did the music from one country differ from another?
- 4. Why do you think they wore their hairstyles like they did?
- 5. Why weren't there more women composers?
- 6. Was Baroque music plain or fancy?
- 7. What does it make you think of when you listen to it?
- 8. Why did so many composers die young?
- 9. How did Baroque composers publish their music?
- 10. Were orchestras large or small during the Baroque period of music?

### **IV. Poster Format Guidelines - Putting Together Your Poster**

**Circle each number as you complete the task:**

- 1. Your poster must be 18" by 12" and formatted according to the Rubric. The content required is also defined there. Within the format definition you are allowed to be as creative as you like.
- 2. During your research in the library you will get a picture of your composer either by copying a picture from a book or magazine, or downloading it from the Internet. You may enlarge the picture in the library copier or in Word. Your picture size must be at least 5" by 7". Make sure your picture is of good quality. Consider using colored pencils to make black and white pictures more professional looking.
- 3. Remember to keep track of your sources on the reverse side of the Fact Finding sheet.
- 4. With a ruler and pencil, draw a 1" border around the poster creating a "frame". Decorate the frame with musical symbols or items that are indicative of the life and times of your composer.
- 5. Cut out and glue the picture of your composer on the poster somewhere within the frame.
- 6. At a computer, using Word, using your Fact Finding sheet, plan and create callouts that contain **at least** eight facts about the composer, his country, or his life and times. The dates of his life and his country are NOT included in the eight facts. Write them in the first person as if he were talking. An example may be "I was famous for helping create and promote a new form of music called the Concerto. A Concerto features a solo instrument with an orchestra. The Concertos I wrote were mostly for violin and orchestra."
- 7. Adjust the border of the callout so it is in the right direction and is the correct length for where you wish to place it on your poster. Make sure your font is large enough for a poster. Do not use more than four callouts (two facts per callout) or your poster will be too crowded.
- 8. Before printing out your callouts, make sure your spelling is correct.
- 9. Cut them out and paste them on somewhere on your poster.
- 10. Draw a freehand drawing of the outline of the composer's country in a location of your choosing on the poster.
- 11. Using the Text Box button on the Word Drawing menu create a title for your poster which includes the number from the project lottery can, composer's name, dates, country, and the authors of the poster. Place this on the poster in an area of your choice.

12. Lastly, on the reverse side of the poster, attach a webliography and/or bibliography your sources. You may add additional pictures to your poster if they are related to music or musical instruments of the Baroque period.

## **V. Grade Yourself and One Other Poster**

Complete the following grading rubric for your poster. Then complete the grading rubric for the poster that has the next higher number from the project lottery can. If you are the highest number, grade project one.

#### **All the Buzz about Baroque - Grading Rubric**

Poster Number: \_\_\_\_\_Designers: \_\_\_\_\_\_\_\_\_\_\_\_\_\_\_\_\_\_\_\_\_\_\_\_\_\_\_\_\_\_\_\_

Directions: Place a check in the column if the requirement has been met.

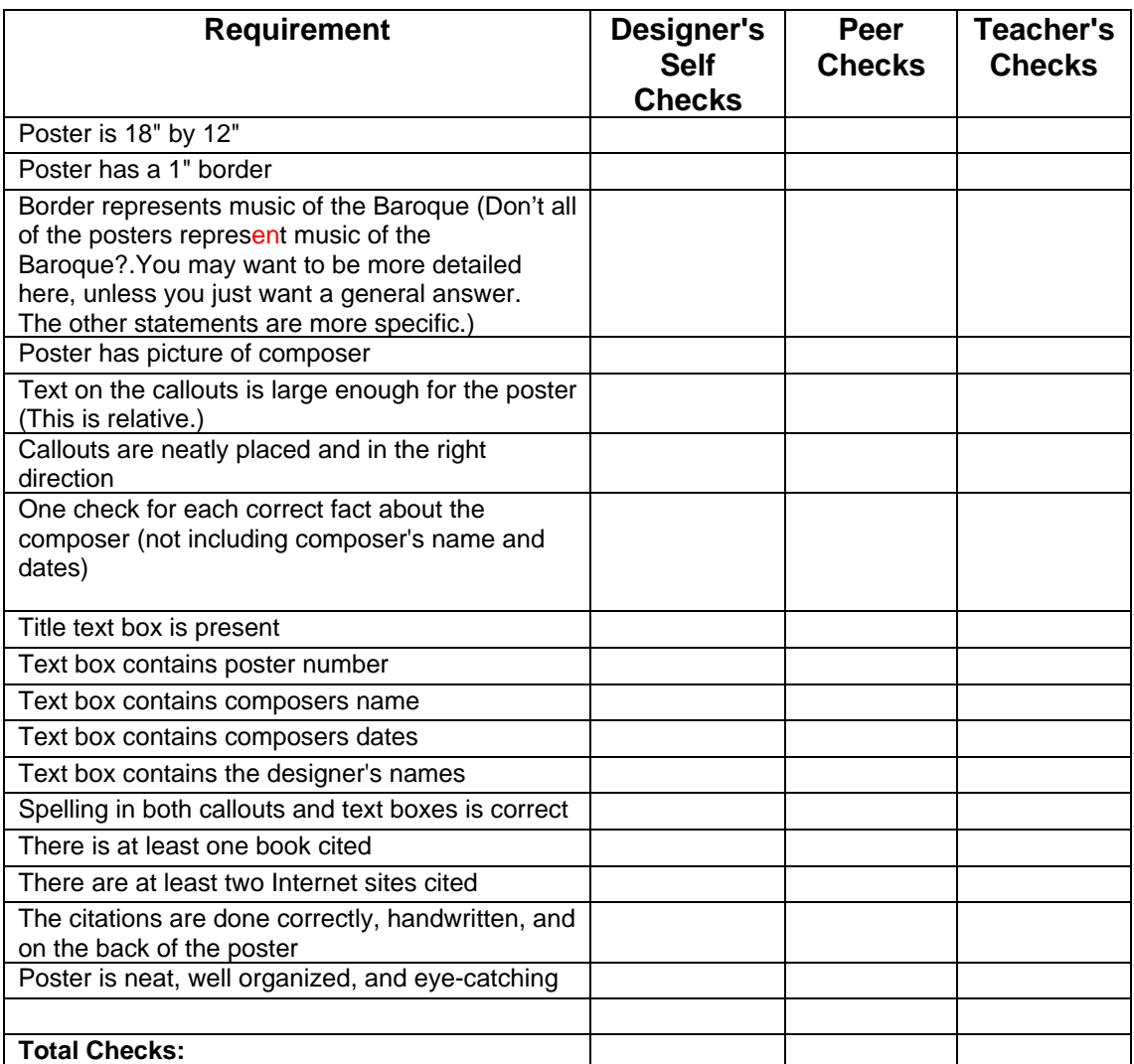

Scoring (number of checks):

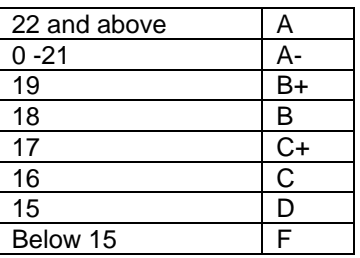

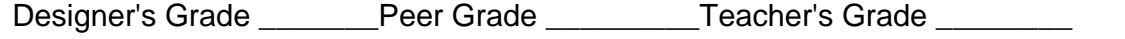

### **VI. Essay**

Write an entry in your music journal that describes a scene in which your composer's music is being performed during the time that he lived.